## **Skript zur erstellung eines FTP-Benutzers**

In /usr/local/bin ein Skript mit folgendem Inhalt erstellen

ftpuser create

```
# Kleines Programm zum erstellen eines ftp-Nutzers mit mount des
Verzeichnisses fuer_alle
# Prüfen, ob das Script als root aufgerufen wurde
if [ `id -u` -ne "0" ]
then
            echo "You must be root"
            exit 1
fi
if [ $# = "1" ]
then
            user=$1
            # PrÃüft, ob der eingegeben User schon existiert
            if ! id $user>/dev/null 2>&1
            then
                       #User wird angelegt
                       if sudo useradd -d /home/$user -m -s /bin/false $user
                       then
                                  echo "Nutzer $user angelegt"
                                  # Passwort generieren
                                 password=`cat /dev/urandom | tr -cd 'a-z0-9' |
head -c8`
                                  # Abfrage, ob generiertes Passwort verwendet
werden soll
                                  echo -e "Wollen Sie das Passwort $password
verwende? [J] \c"
                                  read fragepasswd
                                 case $fragepasswd in
                                             j|J|"")
                                              printf "%s\n%s" $password $password >
$passwordfile
                                             sudo passwd $user < $passwordfile >
/dev/null 2>&1
                                              sudo rm $passwordfile
\mathcal{L}_{\mathcal{A}} ; \mathcal{L}_{\mathcal{A}} ; \mathcal{L}_{\mathcal{A}} ; \mathcal{L}_{\mathcal{A}} ; \mathcal{L}_{\mathcal{A}} ; \mathcal{L}_{\mathcal{A}} ; \mathcal{L}_{\mathcal{A}} ; \mathcal{L}_{\mathcal{A}} ; \mathcal{L}_{\mathcal{A}} ; \mathcal{L}_{\mathcal{A}} ; \mathcal{L}_{\mathcal{A}} ; \mathcal{L}_{\mathcal{A}} ; \mathcal{L}_{\mathcal{A}} ; 
                                             *)
                                            sudo passwd $user
                                  esac
                                  # Abfrage, ob Passwort gespeichert werden soll
                                 echo -e "Wollen Sie das Passwort speichern? [J]
\chic"
                                  read fragespeicher
```

```
 case $fragespeicher in
                                                   j|J|"")
                                                    printf "%s\t%s\n" $user $password >>
$speicherpfad
\mathcal{L}_{\mathcal{A}} ; \mathcal{L}_{\mathcal{A}} ; \mathcal{L}_{\mathcal{A}} ; \mathcal{L}_{\mathcal{A}} ; \mathcal{L}_{\mathcal{A}} ; \mathcal{L}_{\mathcal{A}} ; \mathcal{L}_{\mathcal{A}} ; \mathcal{L}_{\mathcal{A}} ; \mathcal{L}_{\mathcal{A}} ; \mathcal{L}_{\mathcal{A}} ; \mathcal{L}_{\mathcal{A}} ; \mathcal{L}_{\mathcal{A}} ; \mathcal{L}_{\mathcal{A}} ; 
                                                   *)
                                       esac
                                       # Verzeichnis wird ür den Mountpoint angelegt
                                      sudo mkdir /home/$user/fuer_alle
                                       # Anlegen des oeffentl. Verzeichnisses fuer
Apache
                                       sudo mkdir /home/$user/public_html
                                      sudo chown $user.$user /home/$user/public html
                                       # Eintrag in die fstab wird geschrieben,
                                      # damit automatisch gemountet wird
                                      echo -e
"/home/fuer_alle\t/home/$user/fuer_alle\text3\tbind\t0\t0" >>
/etc/fstab
                                       # Mountpoint einhängen
                                      /bin/mount -a
film and the film of the film
             else
                          echo -e "Nutzer gibt es schon"
             fi
else
             echo -e "Falsche Parameter"
fi
```
From: <https://wiki.da-checka.de/> - **PSwiki**

Permanent link: **[https://wiki.da-checka.de/doku.php/wiki/skripte/ftpuser\\_create?rev=1301321272](https://wiki.da-checka.de/doku.php/wiki/skripte/ftpuser_create?rev=1301321272)**

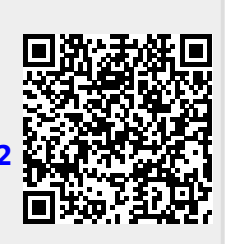

Last update: **2011/03/28 16:07**